**AutoCAD 2022**

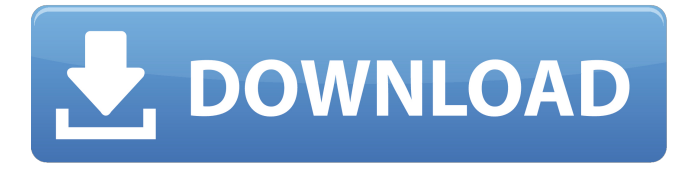

Las primeras versiones de AutoCAD, alrededor de fines de la década de 1980, mostraban la pantalla de título y el mensaje de inicio durante solo unos segundos y luego morían, dejando al usuario en el símbolo del sistema. Esto se resolvió en versiones posteriores de AutoCAD al proporcionar un

medio para guardar y restaurar el dibujo del usuario en un archivo, para permitir un reinicio y la posterior recuperación del dibujo. AutoCAD tiene una serie de características que lo distinguen de otros programas de CAD. Éstos incluyen: Interfaz gráfica de usuario (GUI) fácil de usar AutoCAD es compatible con la mayoría de las computadoras

basadas en Microsoft Windows que se ejecutan en sistemas operativos Windows de 32 y 64 bits. Puede iniciarse desde Windows o ejecutarse como un programa de Autodesk en los sistemas operativos Linux, Macintosh y Unix. Como la mayoría del software, AutoCAD tiene opciones de personalización, como hacer que las fuentes y las

plantillas sean propias del usuario. Estos se ajustan fácilmente y tienen múltiples niveles de ajuste fino. Muchas de las funciones de AutoCAD son exclusivas de AutoCAD, entre ellas: Basado en decisiones AutoCAD permite a los usuarios seleccionar un tipo de dibujo de una lista de herramientas disponibles para creación y edición. El usuario también puede

crear y modificar partes del dibujo, como hojas, usando un comando de un clic. Paramétrico La funcionalidad paramétrica se puede utilizar para crear una serie de modelos. Los resultados se muestran en el lienzo de dibujo como "vistas". Los ejemplos incluyen proyecciones, diseños y vistas isométricas. AutoCAD LT AutoCAD LT, la versión Lite de

AutoCAD, está diseñada para usarse en computadoras sin mucha RAM o recursos del sistema, como máquinas basadas en Windows que se ejecutan en un procesador de clase Pentium más lento. AutoCAD LT permite al usuario abrir y editar dibujos y también mostrar objetos 3D creados con el módulo 3D. No es compatible con todas las funciones avanzadas de

AutoCAD. Atajos de teclado AutoCAD es un producto de software bien documentado, con muchas funciones fáciles de usar.Muchos de los comandos están vinculados a atajos de teclado, lo que permite al usuario trabajar más rápido. Cronología histórica Una función de historial en AutoCAD permite al usuario volver atrás y revisar cualquier

estado anterior de un archivo, incluidas las opciones y la configuración de los últimos 100 dibujos. Esta característica está disponible en Auto

**AutoCAD Crack+**

Arquitecto de AutoCAD (ver Arquitecto) AutoCAD Civil 3D (ver Civil 3D) AutoCAD Electrical (ver Eléctrico) AutoCAD

Mechanical (ver Mecánica) AutoCAD LT (ver LT) AutoCAD Studio (ver LT) AutoCAD Mapa 3D (ver Mapa 3D) AutoCAD Map 3D Civil (ver Civil) AutoCAD Map 3D Construcción (ver Construcción) AutoCAD Map 3D Paisaje (ver Paisaje) AutoCAD Map 3D Construcción del paisaje (ver Construcción del paisaje) AutoCAD Map 3D Ferrocarril (ver Ferrocarril) AutoCAD Map 3D Estructural (ver Estructural) AutoCAD Map 3D Urbano (ver Urbano) AutoCAD Map 3D Village (ver Village) AutoCAD Mechanical Automatizado (ver Mechanical Automatizado) AutoCAD Mechanical 3D (ver 3D Mechanical) AutoCAD Mechanical Civil (ver Civil) AutoCAD Mechanical

Construction (ver Construcción) Carretera de AutoCAD Mechanical (ver Carretera) AutoCAD Mechanical Structural (ver Structural) AutoCAD Mechanical Urban (ver Urban) AutoCAD Mechanical Urbanismo (ver Urbanismo) Sitio Urbano de AutoCAD Mechanical (ver Sitio) Navegación de AutoCAD (ver Navegador) Arquitectura de

AutoCAD (ver Arquitecto) AutoCAD Electrical (ver Eléctrico) Extensión de AutoCAD Electrical (ver Extensión) AutoCAD Civil 3D (ver Civil 3D) Construcción de AutoCAD (ver Construcción) AutoCAD Electrical (ver Eléctrico) AutoCAD Civil 3D (ver Civil 3D) Extensión de AutoCAD Civil 3D (ver Extensión) Extensión Intellisense

de AutoCAD Civil 3D (consulte Intellisense) AutoCAD Civix (ver Civix) Paisaje de AutoCAD (ver Paisaje) Construcción de paisaje de AutoCAD (ver Construcción de paisaje) Paisaje de AutoCAD (ver Paisaje) Construcción de paisaje de AutoCAD (ver Construcción de paisaje) Riel de AutoCAD (ver Riel) Riel de AutoCAD (ver Riel) AutoCAD Estructural (ver

Estructural) AutoCAD Estructural (ver Estructural) AutoCAD Structural Intellisense (ver Structural Intellisense) AutoCAD Estructural 27c346ba05

Vaya a las opciones y marque 'Forzar la última versión del documento'. Abre el menú de datos y elige la opción 'Conectar'. Abra el menú keygen y elija la opción 'Conectar'. Ingrese su código keygen (que se le envió por correo electrónico en el paquete). Acepte la licencia. Presiona OK. Vuelve al

menú de opciones y elige la opción 'Cerrar'. Cierre el menú de datos y cierre el programa Autocad. Vaya al menú de datos y elija la opción 'Salir'. Abra el menú de datos y elija la opción 'Salir'. Cierra el programa Autocad. Descarga el programa de I+D de Autocad. Cierra el menú de datos y elige la opción 'Salir'. Cierra el programa Autocad. Abra el menú de datos y

elija la opción 'Salir'. Cierra el programa Autocad. Abra el menú de datos y elija la opción 'Salir'. Cierra el programa Autocad. Ver también archivo DWG Categoría:Software de diseño asistido por computadora Categoría:AutoCAD Categoría:Software de gráficos 3D Categoría: software de 2007 Categoría:Adobe Inc.Bond News

JAMIE BOND, DIRECTOR DE OPERACIONES DE CAMPO, COMANDO DE INTELIGENCIA MORTAL DE EE. UU. SERGENTE DEL ESTADO CARY HOFFMAN, PFC ARRIBA foto de Nick Morse para Los Angeles Times La ricina, el veneno mortal que se encontró en un paquete sospechoso enviado al Congreso, se encontró en una

proteína en las semillas de ricino. Para un soldado del Ejército, la picadura de una araña venenosa, la picadura de una serpiente o la picadura de un escorpión son completamente diferentes a un cóctel de muerte conocido como ricina. El veneno viene en forma líquida. Y se deriva del ricino, una planta que puede producir docenas de toxinas diferentes en sus

semillas y vainas, cada una de las cuales puede ser fatal. El ricino es originario de América del Sur y África, pero se ha plantado en todo el mundo durante miles de años. Nadie sabe quién introdujo el frijol en los Estados Unidos, pero el ejército se enteró de que fue a principios de la década de 1980. "Es un gusto adquirido, y una vez que lo obtienes, no puedes

perderlo", dijo el patólogo de plantas del Ejército Keith Stewart, del Instituto de Investigación Médica de Enfermedades Infecciosas del Ejército en Fort Detrick, Maryland. "

**?Que hay de nuevo en el AutoCAD?**

Agregue texto, flechas y anotaciones a sus dibujos con Markup Assist, incluida la

capacidad de copiar, incrustar y pegar texto, flechas y anotaciones desde otras aplicaciones de Windows. (vídeo: 5:15 min.) Mejoras en el flujo de trabajo: Ofrezca flujos de trabajo más potentes a sus equipos: mejore la eficiencia y pase a la siguiente tarea más rápido. (vídeo: 3:20 min.) Elija entre una variedad de tareas predeterminadas o agregue

las suyas propias. Las nuevas tareas en AutoCAD 2023 vienen preconfiguradas para tareas comunes, así como con nuevas funciones de manejo de datos, como la extracción de líneas de forma y operaciones multipunto. (vídeo: 6:00 min.) Optimice la automatización de dibujos con las nuevas herramientas de mover, rotar y escalar. Cuando se activa

una nueva herramienta, un panel muestra una variedad de opciones, como ampliar, desplazar o rotar, que corresponden a la acción de la herramienta. Si se selecciona una determinada opción, AutoCAD comienza a trabajar en la función seleccionada automáticamente. (vídeo: 3:40 min.) Con más de 120 funciones nuevas en AutoCAD 2023, puede hacer incluso más de

lo que podía hacer antes. Para obtener una descripción general completa de todas las funciones nuevas de AutoCAD 2023, lea nuestro reciente artículo sobre características: Descripción general de las funciones de AutoCAD 2023 AutoCAD para Windows, AutoCAD LT para Windows, AutoCAD Mobile y AutoCAD Enterprise Server para Windows

ahora tienen interfaces de usuario mejoradas y actualizadas, con la introducción de nuevas opciones de cinta, barra de herramientas y barra de estado que facilitan la búsqueda de herramientas e información. y la eliminación de cuadros de diálogo innecesarios. Estas nuevas interfaces de usuario harán que AutoCAD sea más fácil e intuitivo de usar. Autodesk.com

presenta un nuevo portal de capacitación en línea para brindar acceso a capacitación práctica para AutoCAD 2023. Nuestro objetivo es ayudar a nuestros valiosos clientes a obtener mayor velocidad, flexibilidad y productividad con AutoCAD y otros productos de Autodesk. El portal de capacitación en línea, que incluye tutoriales, archivos de muestra y

actividades prácticas, está diseñado para ayudar a los usuarios de todos los niveles de experiencia.El sitio web se actualizará regularmente y también compartiremos anuncios y noticias sobre el portal aquí en Autodesk.com. Pruebe nuevas funciones y conozca sus beneficios ahora mismo. Descargue una versión de evaluación gratuita de 30 días de AutoCAD 2023 y

## póngase a trabajar

Mínimo: Sistema operativo: Windows 7 Procesador: Procesador AMD Athlon X2 64 4000+ Memoria: 2 GB RAM Gráficos: Tarjeta gráfica compatible con Microsoft DirectX 9.0 DirectX: Versión 9.0 o posterior Red: conexión a Internet de banda ancha Almacenamiento:

300 MB de espacio disponible Tarjeta de sonido: Tarjeta de sonido compatible con DirectX 9.0 Recomendado: Sistema operativo: Windows 7 Procesador: Procesador AMD Athlon X2 64 3000+ Memoria: 4 GB RAM Gráficos

<https://meeresmuell.de/wp-content/uploads/2022/06/AutoCAD-49.pdf> <https://mlu.boun.edu.tr/sites/mlu.boun.edu.tr/files/webform/pshiotay793.pdf> <http://shoplidaire.fr/?p=154908> <http://tuinfonavit.xyz/?p=12833> <https://homeimproveinc.com/wp-content/uploads/2022/06/igranemu.pdf> [https://kingdomuonline.com/wp-content/uploads/2022/06/Autodesk\\_AutoCAD\\_Crack\\_\\_\\_Descarga\\_gratis\\_For\\_Windows\\_abril2022.pdf](https://kingdomuonline.com/wp-content/uploads/2022/06/Autodesk_AutoCAD_Crack___Descarga_gratis_For_Windows_abril2022.pdf) <https://abkoutlet.com/wp-content/uploads/2022/06/weltib.pdf> <http://amlakparleman.com/wp-content/uploads/2022/06/AutoCAD-63.pdf> <https://chickenrecipeseasy.top/wp-content/uploads/2022/06/AutoCAD-20.pdf> <http://marcalinatural.com/?p=8364> [https://urps-paca-chd.fr/wp-](https://urps-paca-chd.fr/wp-content/uploads/2022/06/Autodesk_AutoCAD_Crack___Clave_de_producto_completa_Descarga_gratis_Actualizado2022.pdf) [content/uploads/2022/06/Autodesk\\_AutoCAD\\_Crack\\_\\_\\_Clave\\_de\\_producto\\_completa\\_Descarga\\_gratis\\_Actualizado2022.pdf](https://urps-paca-chd.fr/wp-content/uploads/2022/06/Autodesk_AutoCAD_Crack___Clave_de_producto_completa_Descarga_gratis_Actualizado2022.pdf) [https://richonline.club/upload/files/2022/06/PzQ1nw6MBUe4CnpaxSMm\\_29\\_a15ca2d60684473389db896f3d83fe4f\\_file.pdf](https://richonline.club/upload/files/2022/06/PzQ1nw6MBUe4CnpaxSMm_29_a15ca2d60684473389db896f3d83fe4f_file.pdf) <https://calm-forest-84937.herokuapp.com/AutoCAD.pdf>

<https://chuchoola.fun/?u=k8pp605>

<https://forallequal.com/autocad-23-0-crack-descarga-gratis-win-mac-2022-ultimo/>

[https://inobee.com/upload/files/2022/06/otyzgPJvwUYQBkKXhZCn\\_29\\_1b3f008d17b18e8f25070405772f0845\\_file.pdf](https://inobee.com/upload/files/2022/06/otyzgPJvwUYQBkKXhZCn_29_1b3f008d17b18e8f25070405772f0845_file.pdf)

[https://neutroo.com/upload/files/2022/06/SuuroCJNeOn9EcFBPTet\\_29\\_442fb95dd3ba205c083796d1efd7f72f\\_file.pdf](https://neutroo.com/upload/files/2022/06/SuuroCJNeOn9EcFBPTet_29_442fb95dd3ba205c083796d1efd7f72f_file.pdf)

<http://www.caribbeanequipmenttraders.com/wp-content/uploads/2022/06/AutoCAD-88.pdf>

<https://integritysmallbusiness.com/wp-content/uploads/2022/06/deaanie.pdf>

<https://integritysmallbusiness.com/wp-content/uploads/2022/06/innozab.pdf>